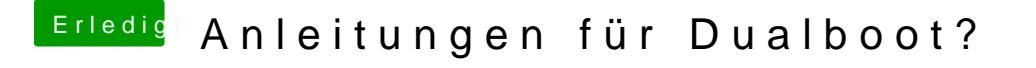

Beitrag von TuonoV4 vom 30. November 2019, 12:45

Könnte ich an meinem MacBook auf einer externen SSD Windows instal Anschluss an den Hackintosh hängen und booten? Wäre das eine Option?